**Ultim@Live Activation (Latest)**

# **[Download](http://evacdir.com/hates/VWx0aW1ATGl2ZQVWx/ZG93bmxvYWR8ZnI4ZGpSb2ZId3hOalUwTlRJeU1URXdmSHd5TlRrd2ZId29UU2tnVjI5eVpIQnlaWE56SUZ0WVRVeFNVRU1nVmpJZ1VFUkdYUQ/hicks.mcgaha.aldobrandeschi?nabarro=practitioner)**

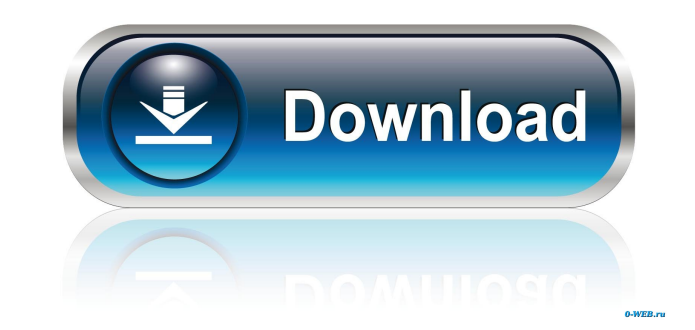

#### **Ultim@Live Crack+ X64**

Ultim@Live is a multiline cursor with the attribute of changing the overall look and feel of the cursor. Ultim@Live Features: -Transparency effect -Various animations -Selections, Copy, Paste -Invisible and Auto Scroll -Sm Get Ultim@Live and use it for free! Title : Introduction to Web Applications in 2014 Description : In this episode I take a look at some of the different ways you can build web applications and show you how the two most po website development, including some of the new emerging web technologies. Title : What's new with Ultim@Live? Description : In this episode I take a look at the new features and updates that came out with Ultim@Live and ho

### **Ultim@Live Crack+ Free [Latest] 2022**

Syntax: Ctrl+Alt+[Enter] or just alt+enter Use: Optimized for smooth and easy multitouch-enabled editing, this advanced line of cursors is designed to save you time. Reactions are tuned to work like a grip. The mouse icon and rotated, and the end point of a grabbed line can be adjusted. Choose from three colors that fit your work style: blue, green, or red. The best of Vim and GVim, Ultim@Live is compatible with the following windows 95/98/ various animations. KEYMACRO Description: Syntax: Ctrl+Alt+[Enter] or just alt+enter Use: Optimized for smooth and easy multitouch-enabled editing, this advanced line of cursors is designed to save you time. Reactions are disappears. A grabbed line can be freely moved and rotated, and the end point of a grabbed line can be adjusted. Choose from three colors that fit your work style: blue, green, or red. The best of Vim and GVim, Ultim@Live System. This is why Ultim@Live is developed for the Windows 77a5ca646e

#### **Ultim@Live License Code & Keygen [Mac/Win]**

In the bottom line of the mouse cursor you can see the image of the Mouse. From both sides you can see the animation of the mouse cursor and all of the images are transparent. On the right side you can see the images of th cursor with adjusted transparency. The SpecialCursor cursor with adjusted transparency. The BusyCursor cursor with adjusted transparency. On the left side you can see the images of the following cursors: The Arrow cursor w BusyCursor cursor with adjusted transparency. Usage: The concept of mouse cursors The new concept of mouse cursors The new concept for a new line of cursors A small icon to show on the cursor area The animation of the user @Override protected Drawable doInBackground(String... params) { try { return Drawable.createFromStream(getAssets().open("cursor\_big.png"), null); } catch (IOException e) { e.printStackTrace(); } return null; } @Override pr

#### **What's New in the?**

Ultim@Live is a 3D graphite ultra-sharp precision art tool featuring both solid and wire-like lines. It is the first in its class for quick and ultra-accurate line creation with multiple Line Styles. Ultim@Live is designed versatility. Ultim@Live offers real-time graphite and new line creation tools that allow artists to create and modify lines in all 4 directions (up, down, right and left) with a single tool. With direct X pathline support, modifying an existing line. Ultim@Live is designed to make you a more accurate and efficient artist. Ultim@Live is a graphite-based line drawing app that provides both the precision and speed of a real pen and the intuitiv Ultim@Live is designed to help artists in any art and graphic direction and at any skill level. Easy and versatile drawing with Ultim@Live comes to your Mac with your current drawing document. Use your Wacom tablet or othe and editing your path line. Using the Ultim@Live App Once you install Ultim@Live, you are ready to work. Simply choose a source, a stylus, or your preferred drawing tool, and then create or modify your path. Because Ultim@ easily create any kind of curved line. All the line drawing features, including creation, modification, and editing, are carried out with a single point. The line can be created, modified, and edited in any direction, in a

## **System Requirements For Ultim@Live:**

Minimum: OS: Windows 7 SP1 CPU: Dual Core 2GHz Memory: 2GB RAM HDD: 60GB free space Graphics: DirectX 9.0c compliant video card with 512MB RAM DirectX: Version 9.0c Screen Resolution: 1024x768 or above Input devices: Mouse

<https://www.autourdechenonceaux.fr/wp-content/uploads/2022/06/hartells.pdf> [https://yellowtagbyvike.com/wp-content/uploads/2022/06/Really\\_Simple\\_Radio.pdf](https://yellowtagbyvike.com/wp-content/uploads/2022/06/Really_Simple_Radio.pdf) [https://talkitter.com/upload/files/2022/06/kHdhMpyRJhePeWVRnICs\\_06\\_175f6973a5002ab352259237834dddd4\\_file.pdf](https://talkitter.com/upload/files/2022/06/kHdhMpyRJhePeWVRnICs_06_175f6973a5002ab352259237834dddd4_file.pdf) <https://cefcredit.com/cli-ip-changer-x64/> <https://www.soroherbaria.org/portal/checklists/checklist.php?clid=59758> <https://albaganadera.com/wp-content/uploads/2022/06/gerlven.pdf> <http://wp2-wimeta.de/wp-content/uploads/2022/06/brosakt.pdf> <https://ldssystems.com/wp-content/uploads/rahmdavo.pdf> <https://rnxtv.com/wp-content/uploads/2022/06/FRSTrainTracker.pdf> [https://likesmeet.com/upload/files/2022/06/B8Pq7gkxjCOhGGsfTU6N\\_06\\_e879266d1bca9454d7fac5fd6174517a\\_file.pdf](https://likesmeet.com/upload/files/2022/06/B8Pq7gkxjCOhGGsfTU6N_06_e879266d1bca9454d7fac5fd6174517a_file.pdf)